В программе "АТТЕСТАЦИЯ" добавлен новый функциональный раздел "Сведения о средствах измерения", который выводит информацию о СИ в новом формате. Данный раздел используется взамен существующего раздела "Сведения о средствах измерения" и предназначен для заполнения сведений на основе справочника "Ресурсы организации" в новом виде.

## **Редактирование шаблонов.**

Добавление данного раздела осуществляется за счет редактирования шаблона путем копирования в него нового функционального раздела.

Перечень функциональных разделов доступных для редактирования протокола предусмотрен в диалоговом окне "Управление шаблонами" (меню "АТТЕСТАЦИЯ-5 - Управление шаблонами"), как показано на рисунке.

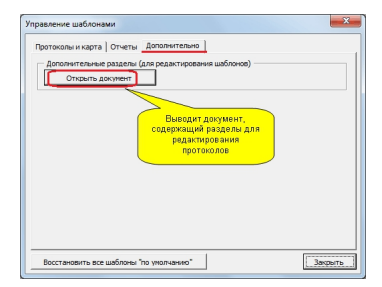

Кнопка "Открыть документ", изображенная на рисунке выводит документ с дополнительными разделами, которые можно использовать при редактировании протоколов.

Для использования данного раздела в протоколах необходимо скопировать раздел изображенный на следующем рисунке и вставить в редактируемый шаблон.

3. Свед ения о средствах:

<u>The Contract of the class of the contract of the class of the contract of the class of the contract of the contract of the contract of the contract of the contract of the contract of the contract of the contract of the co</u>  $\frac{1}{2}$  yganith **DU** 47", зав №4232, Дата поверки с 03.05.2011 до 03.05.2012<br>XVAN 947", зав.№4232, Дата поверки с 03.05.2011<br>SVAN 947", зав.№4232, Дата поверки с 03.05.2011 до 03.1<br>дин "SVA<del>N 947", з</del>ав.№4232, Дата поверки с 03.05.2011 д<br>обра отвительно до:<br>03.05.2012<br>03.05.2012 N<br>⊸© Испытательная (измерительная) лаборатория ООО "Научно-исследовательская измерения N80630, Nº Госреестра POCC RU.0013.21 ОТ 630, дей<br>проданительно останивной N80630, Nº Госреестра POCC RU.0013.21 ОТ 630, дей .<br>титут охраны труда в г.Иваново",<br>лен до 18 марта 2013г. (Лаборатория  $\mathbf{x}$  $\overline{a}$  $\blacksquare$ 

 $\left(\text{scoreu}\right)$ 

 $(\text{rawano})$ 

ВИСТОВАНИЯ СОБРАНСТВАНИЯ В СИБАЛЬНОСТВАНИЯ ДА СЛЕДУЮЩЕМ ВИДЕ.<br>- Последните постојата на подворите на подворите на подворите на подворите на подворите на посталите на секали .<br>этап. Выбор организации  $\overline{\cdot}$ нзации, учас<br>Ф.И.О<br>Иванов И.И<br>Иванов И.И Дата измерений (на-<br>03.10.2012<br>25.12.2012  $\Box$   $\Box$  $\Box \Box$  $\pm$   $\times$ 

.<br>Эмий (прибо ата измерен<br>25.12.2012<br>25.10.2013<br>25.12.2012<br>25.10.2013 VAN 94 25.12.2012<br>25.10.2013<br>25.10.2013  $\Box$  [  $\overline{\phantom{a}}$   $\overline{\phantom{a}}$   $\overline{\phantom{a}}$  revelerants to scen  $\pm x$ 

**IN ABRACCIÓ EN DEL DE LA DIVISIBLE DE LA DEL DE LA DIVISIBLE DE LA DEL DE LA DEL DE LA DEL DE LA DEL DE LA DEL**